## **Removing Holds**

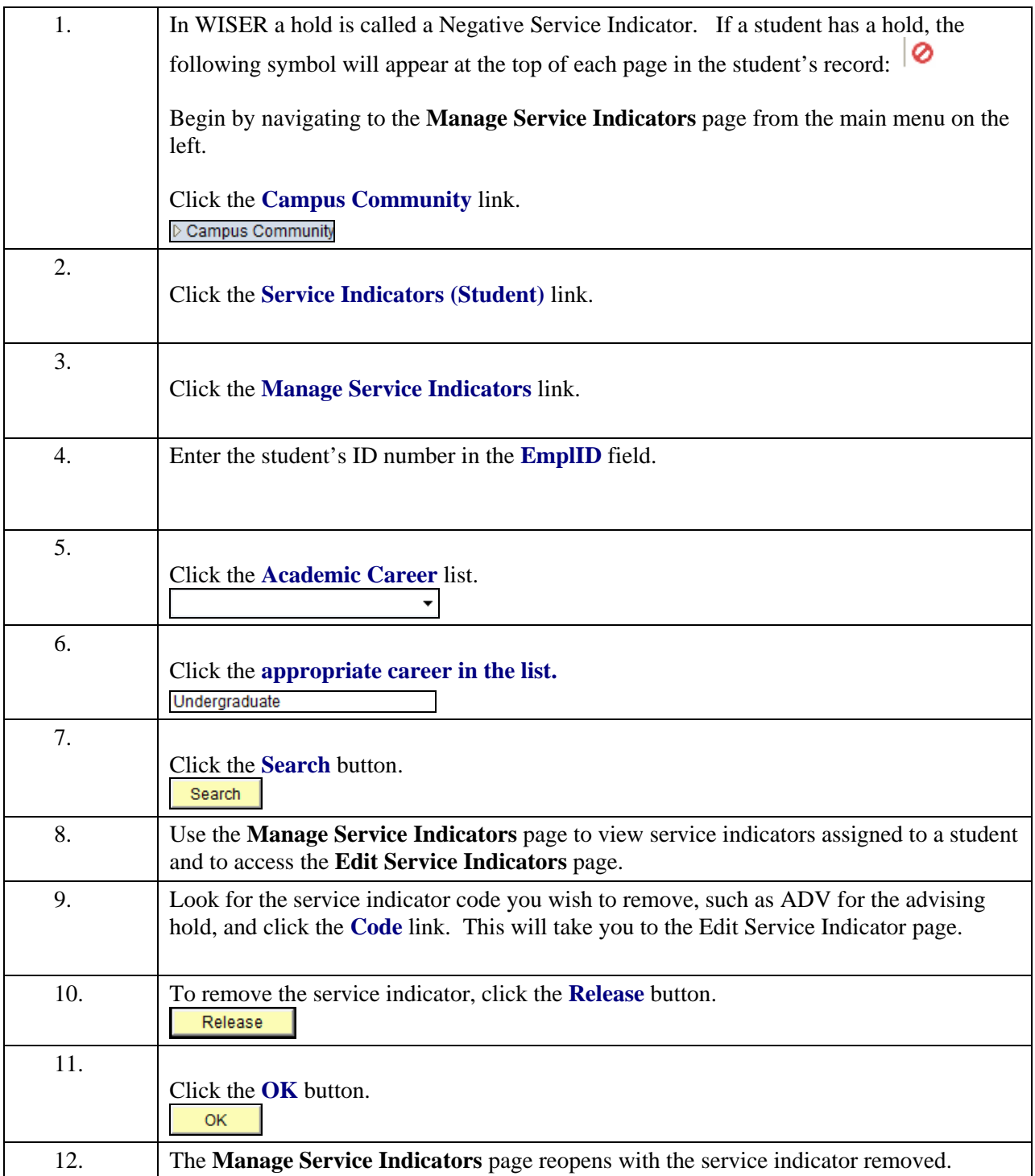